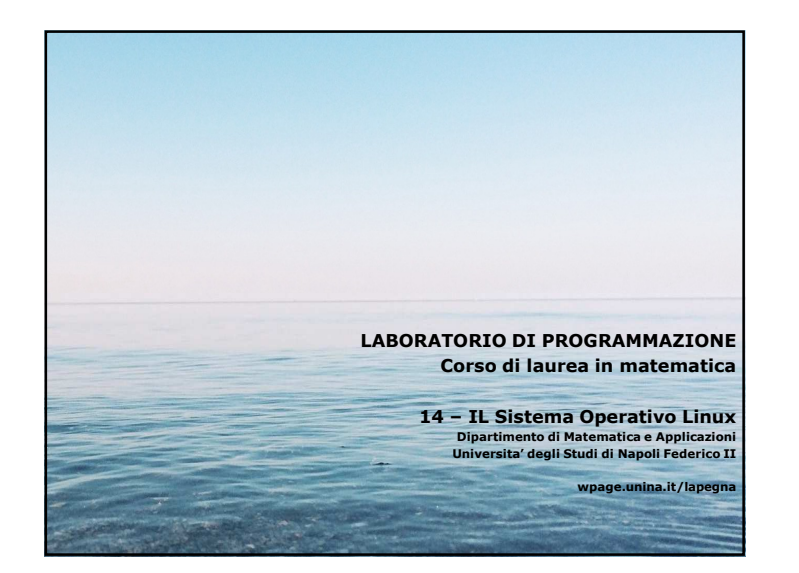

1

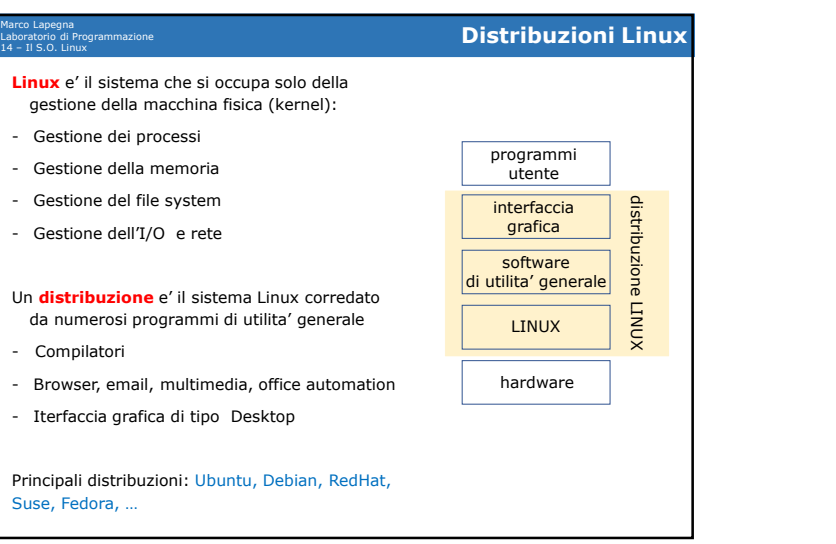

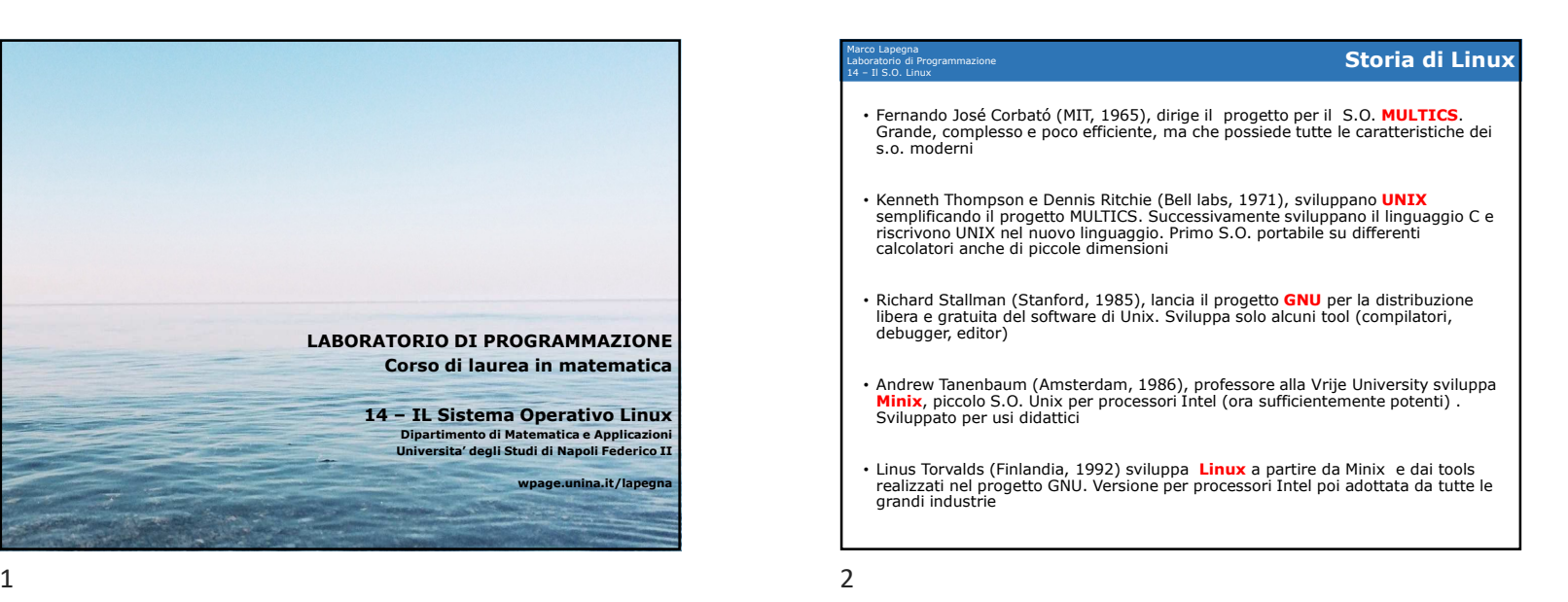

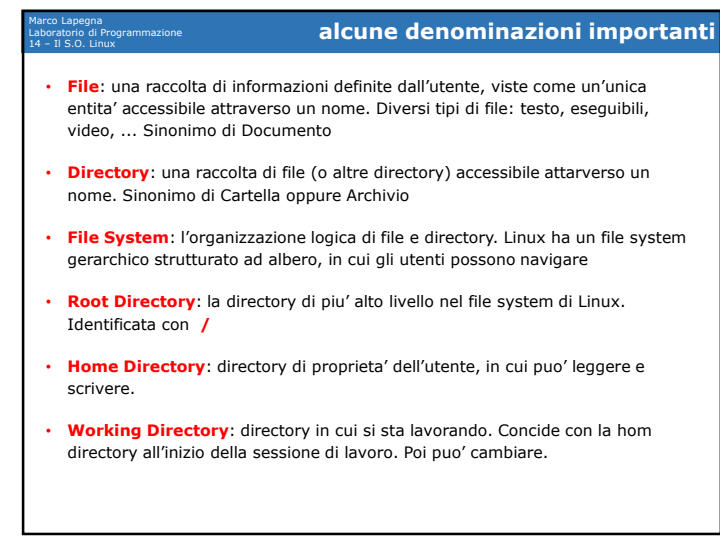

3 $\frac{1}{4}$ 

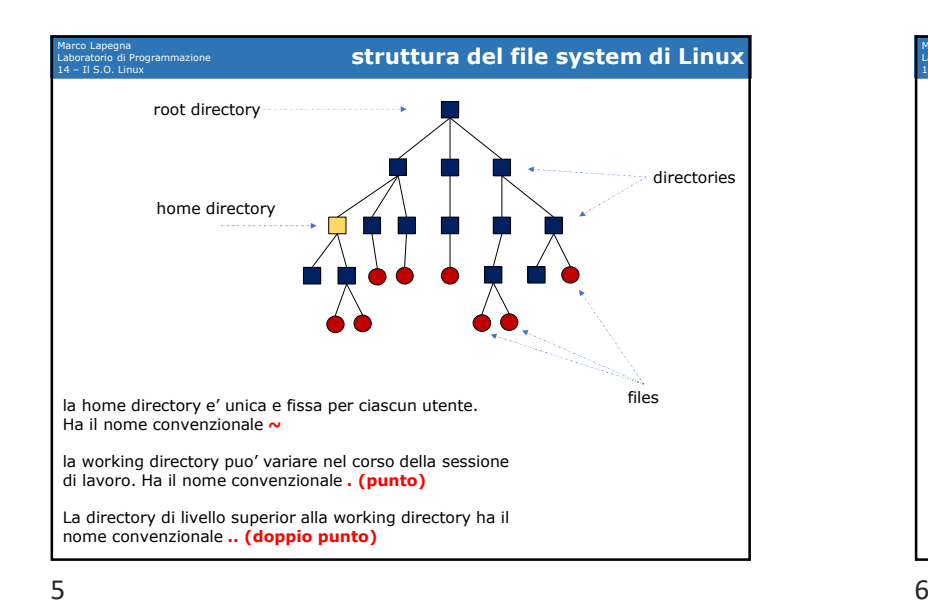

Marco Lapegna Laboratorio di Programmazione 14 – Il S.O. Linux **La shell**• Oltre all'interfaccia grafica (desktop) fornita dalla distribuzione, LINUX possiede un'interfaccia "a line di comando" derivante dall'interfaccia di UNIX del 1972• Tale interfaccia prende il nome di shell (guscio), detto anche terminale. • La shell avvisa l'utente che e' pronta per accettare un **comando** visualizzando una stringa chiamata **prompt**• Attraverso la shell l'utente e' in grado di agire sui file e le directory. • La shell e' la sola interfaccia utilizzabile quando si opera su **sistemi remoti esempio: >> comando>>** 

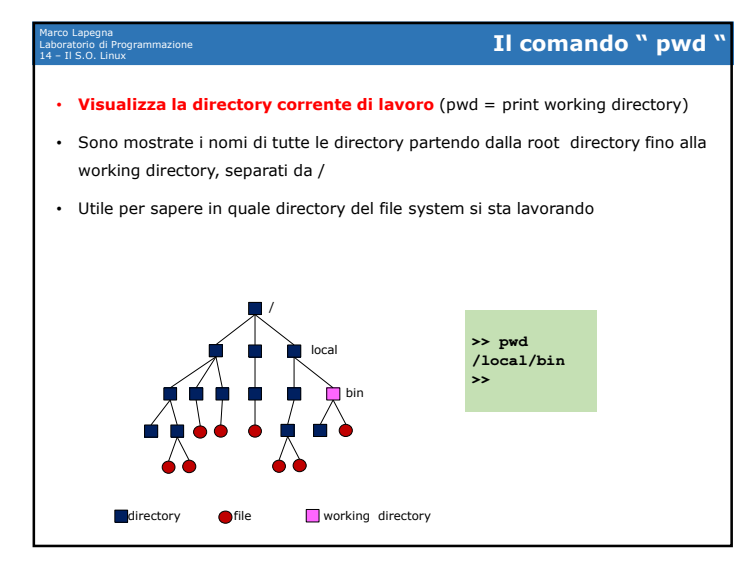

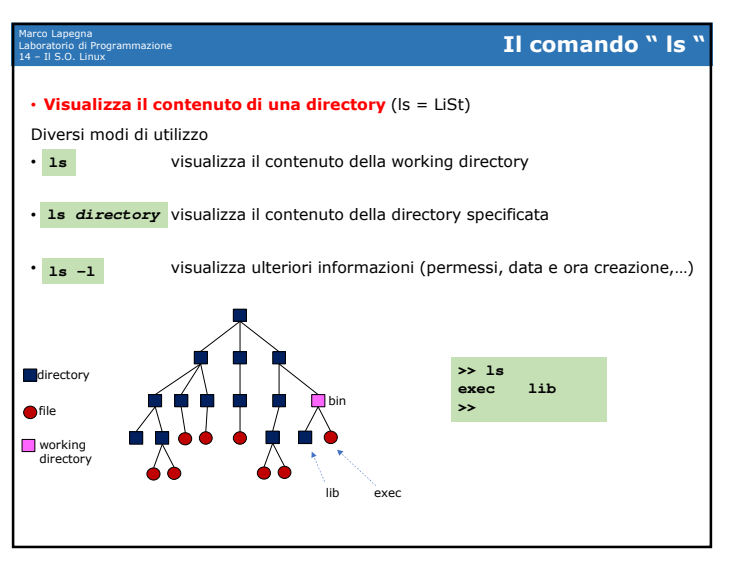

## 14/12/2020

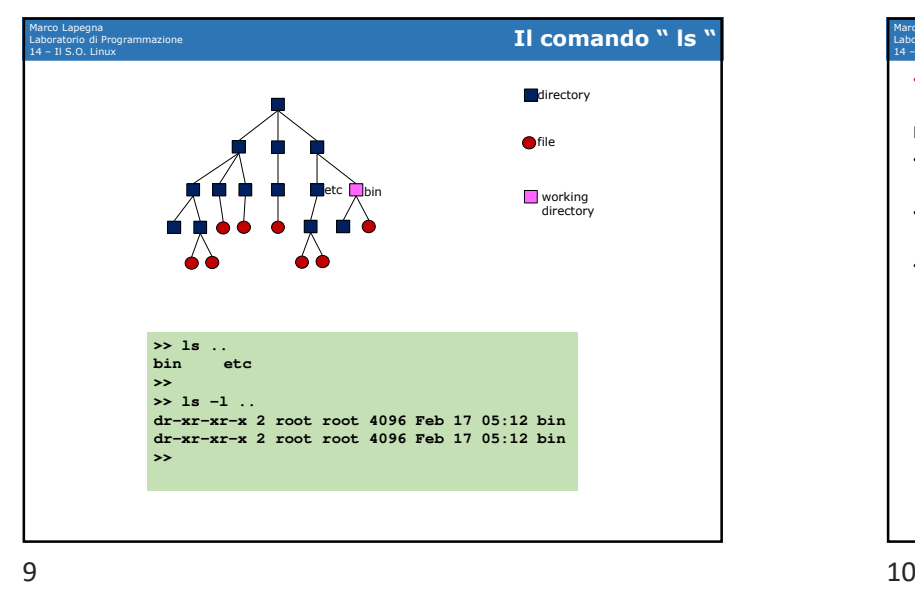

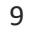

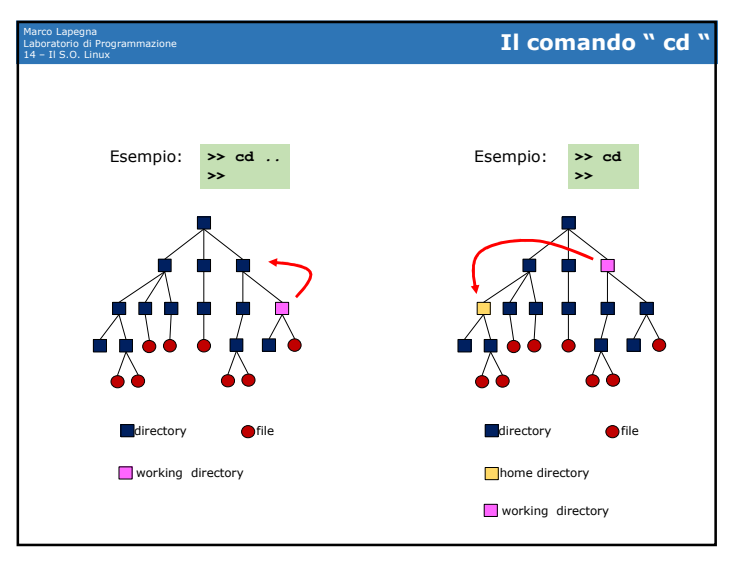

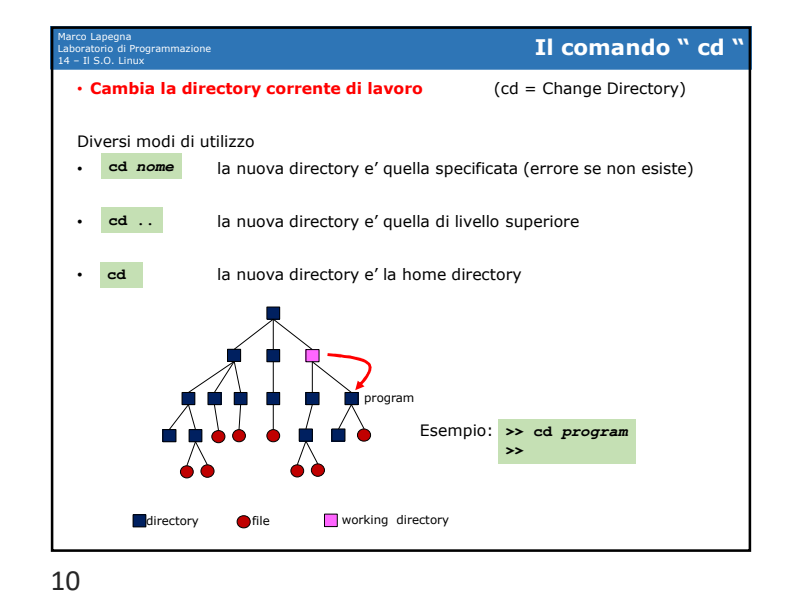

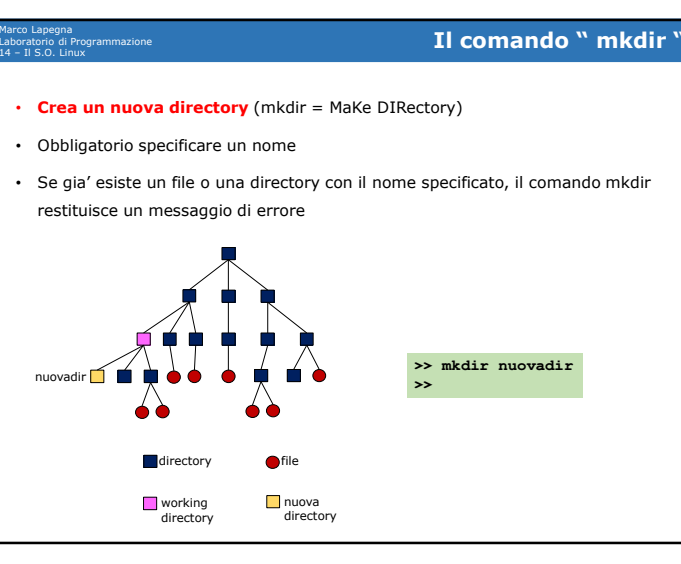

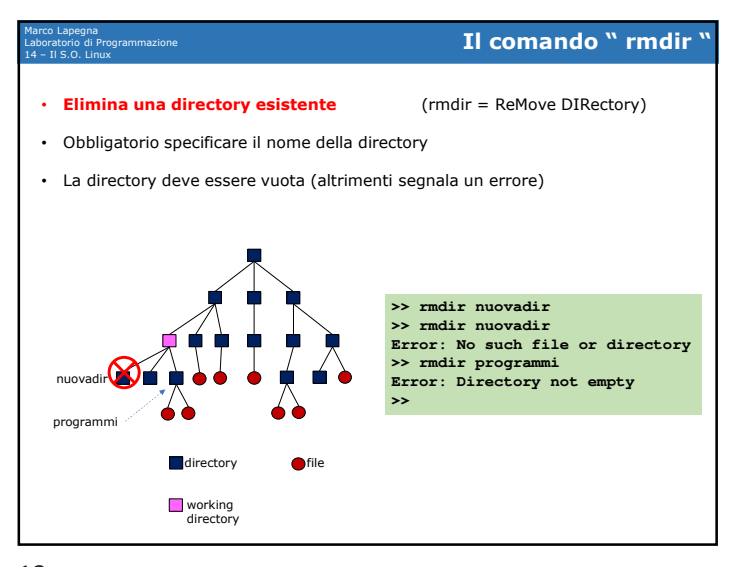

13

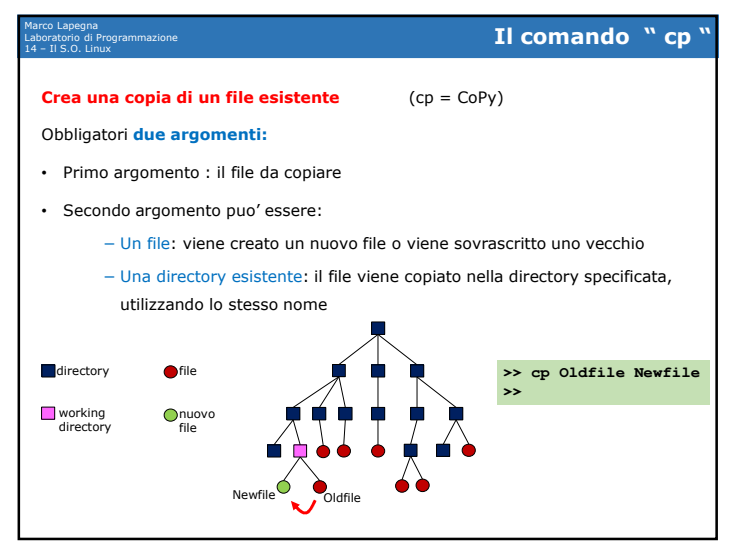

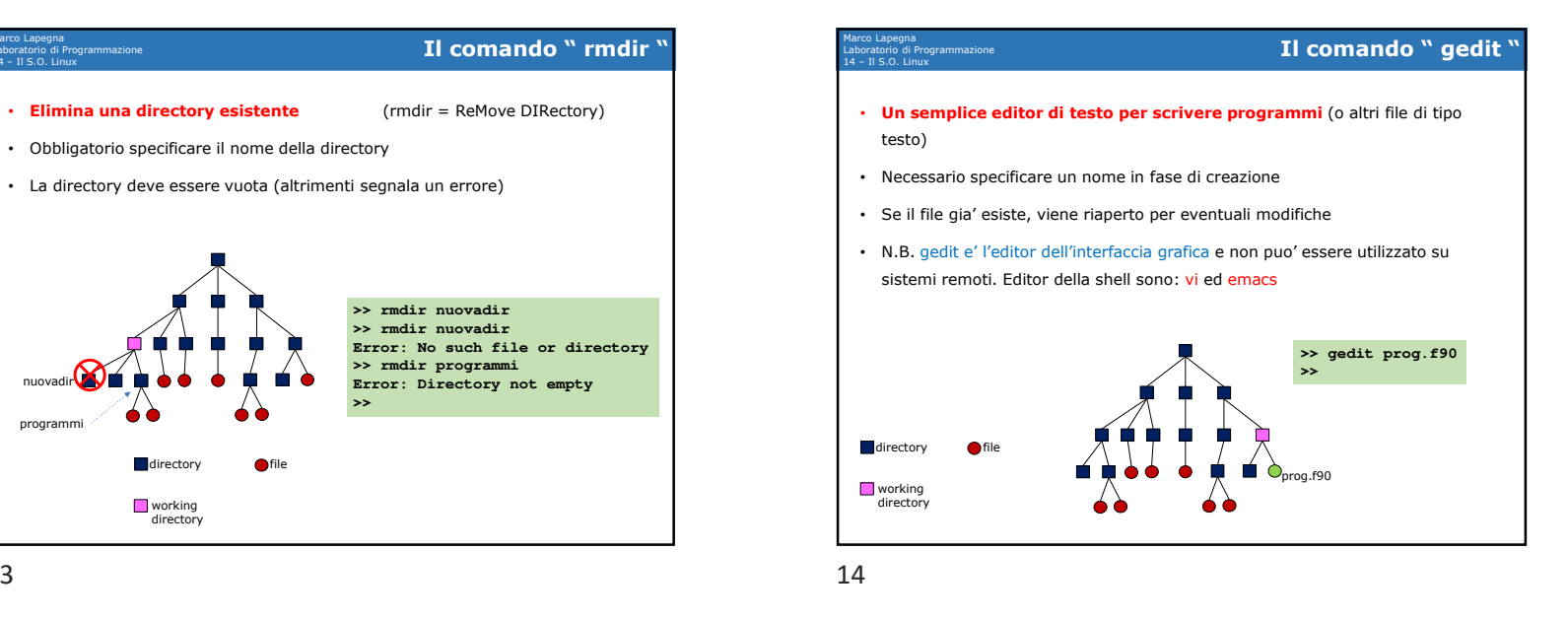

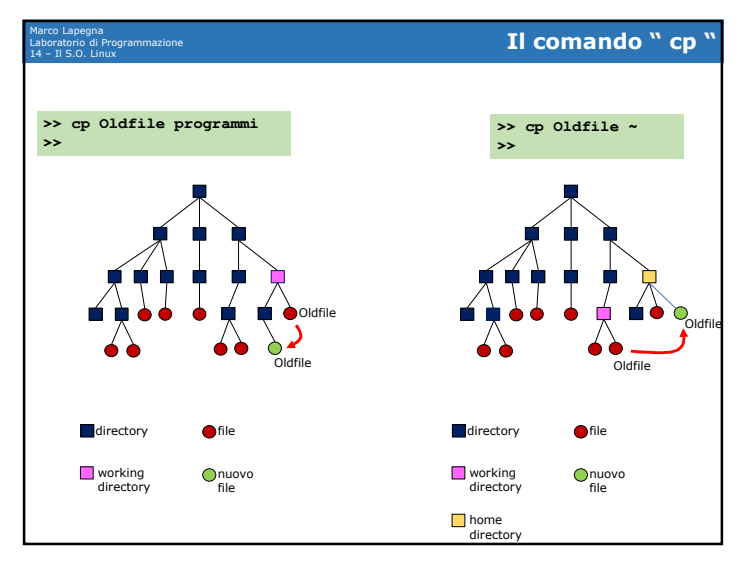

## 14/12/2020

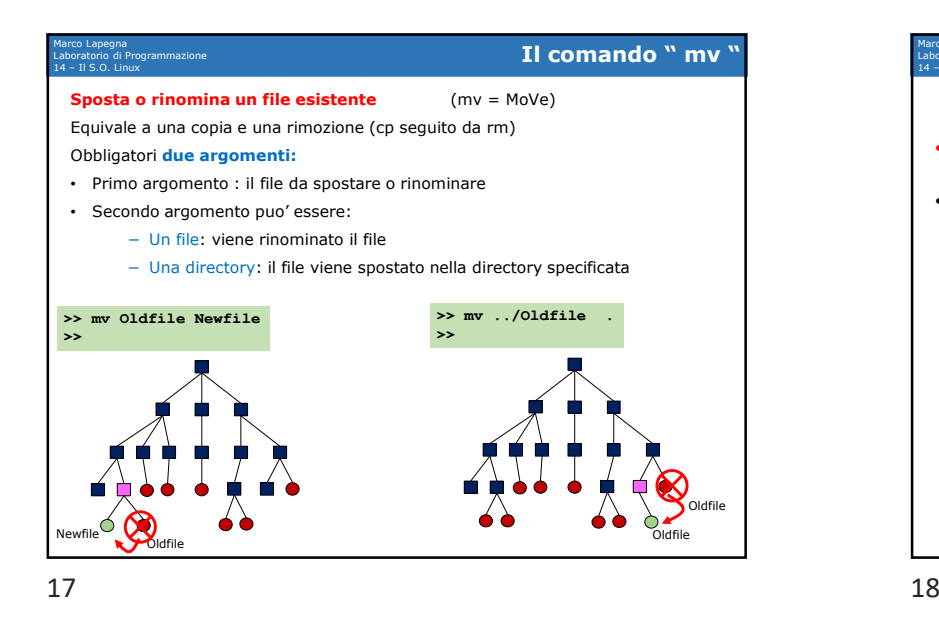

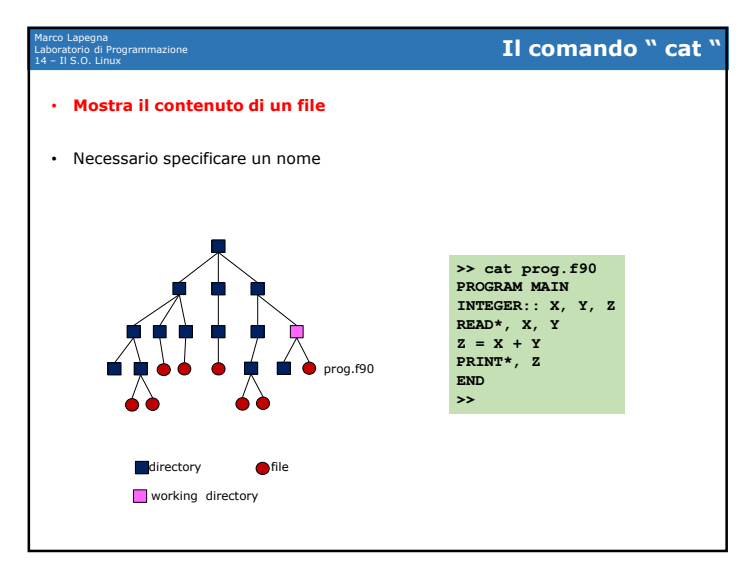

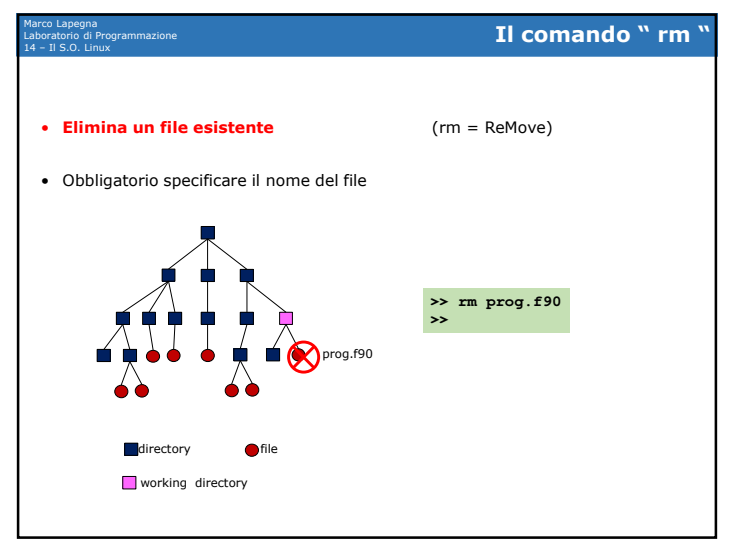

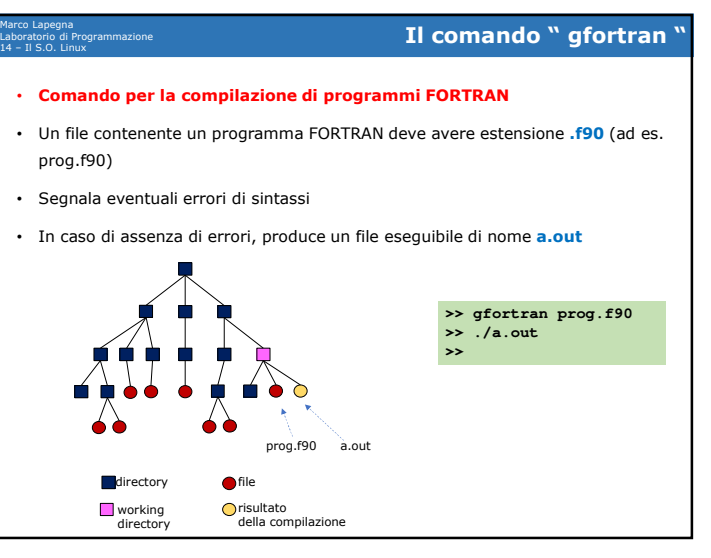

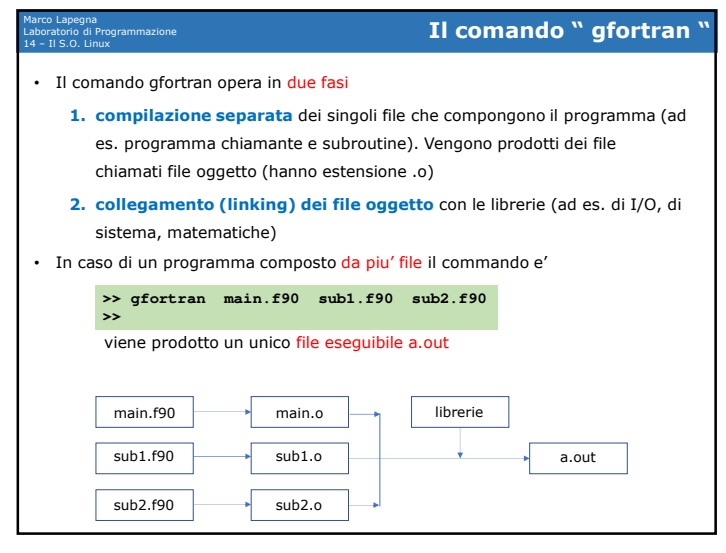

21

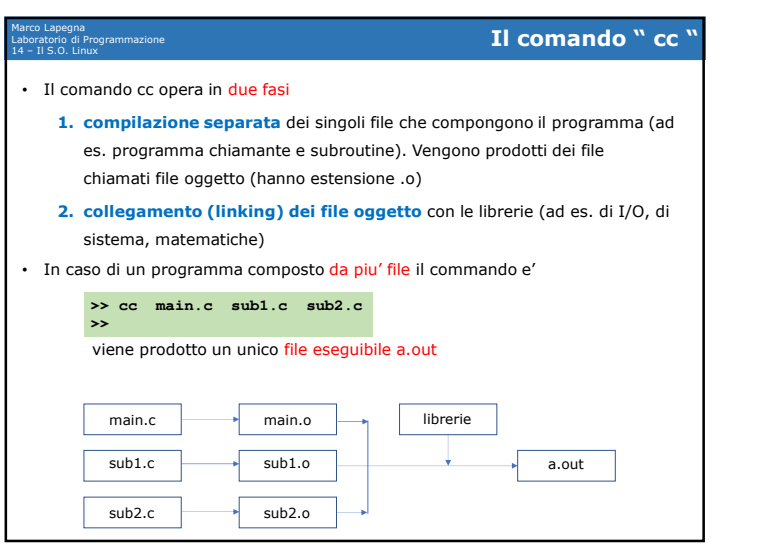

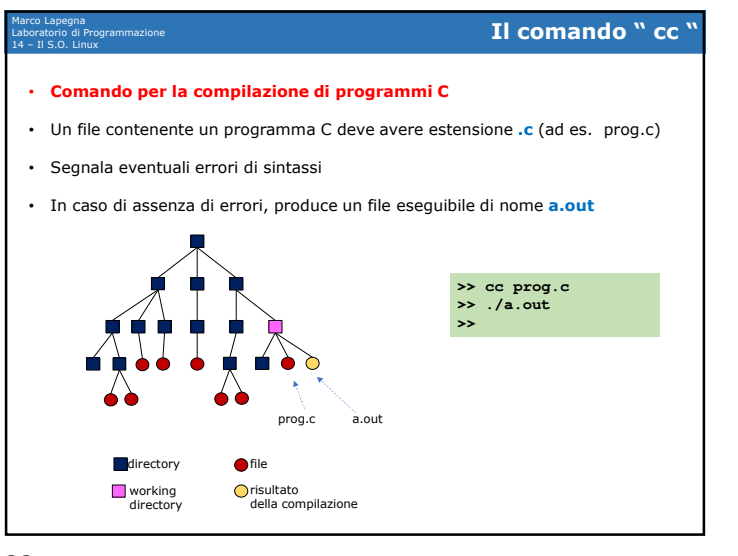

 $1$  and  $22$ 

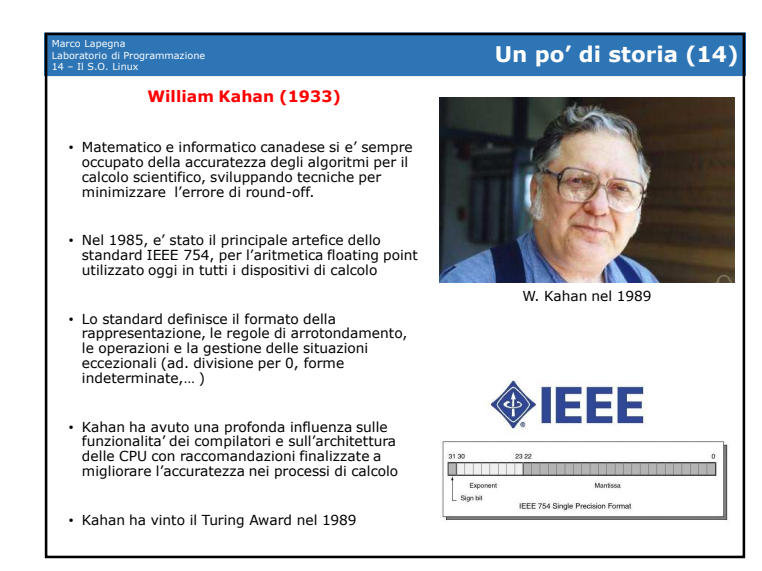